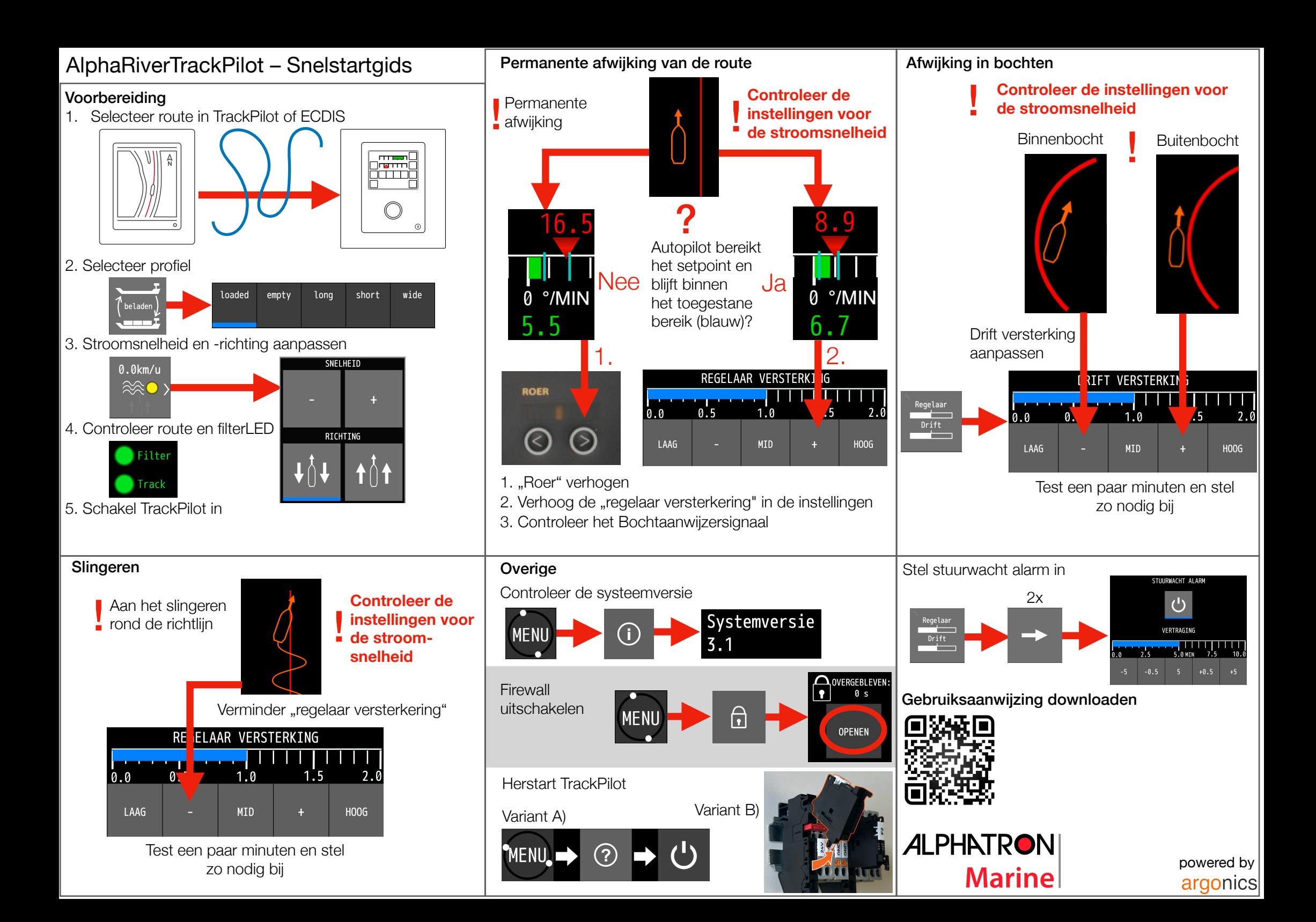

## AlphaRiverTrackPilot – Waarschuwingen en alarmen

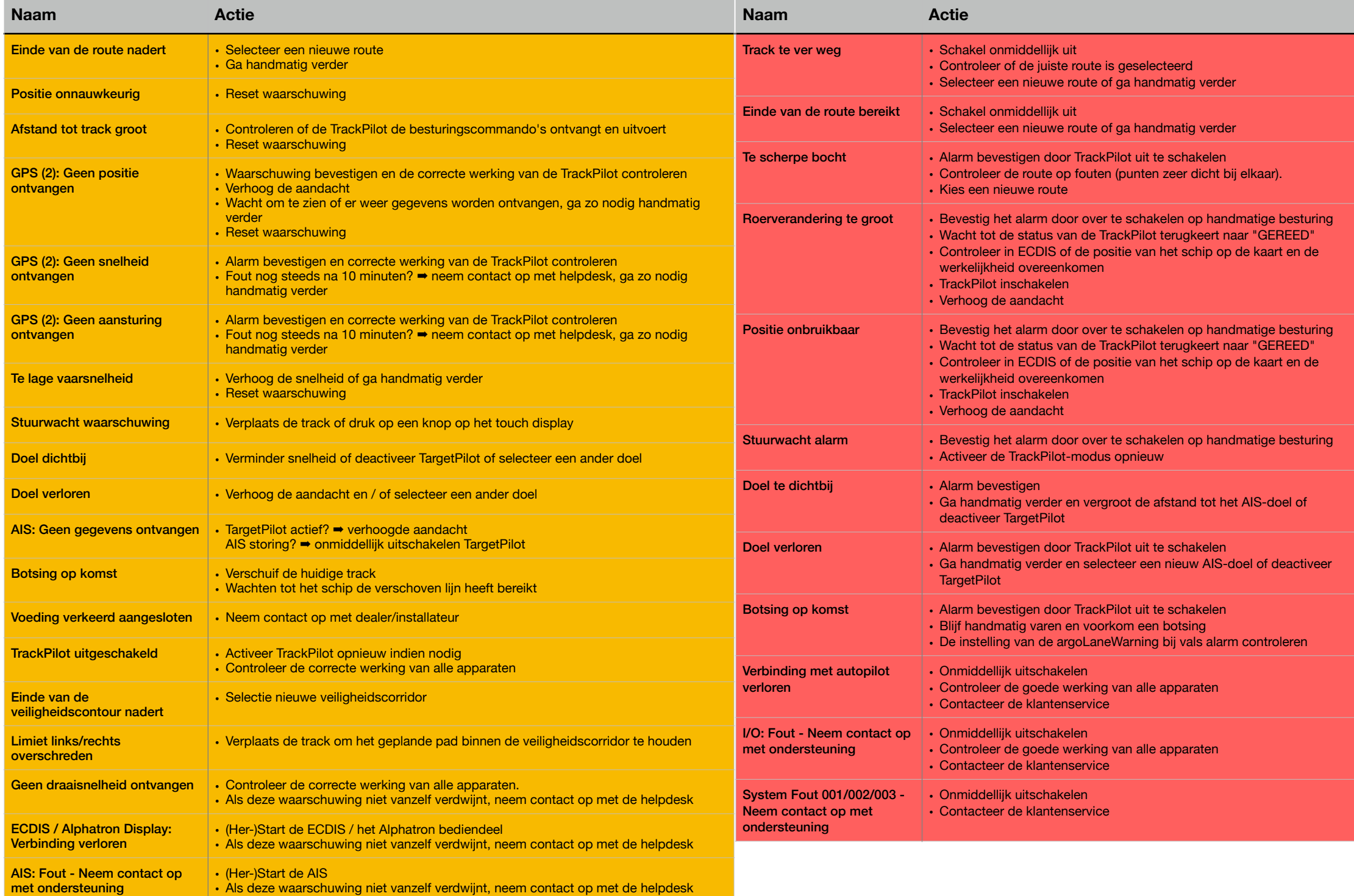